МУНИЦИПАЛЬНОЕ **ОБЩЕОБРАЗОВАТЕЛЬНОЕ** УЧРЕЖДЕНИЕ "ОСНОВНАЯ ОБЩЕОБРАЗОВАТЕЛЬНАЯ ШКОЛА № 34" Г. СЫКТЫВКАРА

Подписано цифровой подписью: МУНИЦИПАЛЬНОЕ ОБЩЕОБРАЗОВАТЕЛЬНОЕ УЧРЕЖДЕНИЕ "ОСНОВНАЯ ОБЩЕОБРАЗОВАТЕЛЬНАЯ ШКОЛА № 34" Г. СЫКТЫВКАРА Дата: 2023.02.22 13:36:02 +03'00'

## УО АМО ГО «Сыктывкар» Муниципальное общеобразовательное учреждение «Основная общеобразовательная школа № 34» г. Сыктывкара (МОУ «ООШ № 34» г. Сыктывкара) «Öкмыс класса 34 №-а школа» Сыктывкарса муниципальнöй велöдан учреждение («34 №-а ÖКШ» Сыктывкарса МВУ)

#### **ПРИНЯТО**

#### **УТВЕРЖДЕНО**

педагогическим советом МОУ «ООШ № 34» г. Сыктывкара (протокол от 21.02.2023 № 5) Согласовано с общешкольным советом родителей, протокол №3 от 21.02.2023 года, с советом учащихся, протокол №3 от 21.02.2023 приказом МОУ «ООШ № 34» г. Сыктывкара от 22.02.2023 № 85

## **ПОЛОЖЕНИЕ**

**о ведении электронного журнала муниципальной общеобразовательной организации «Основная общеобразовательная школа «34» г. Сыктывкара в ГИС «Электронное образование»**

#### **Общие положения**

1.1 **Положение о ведении электронного журнала муниципальной общеобразовательной организации в ГИС «Электронное образование» (далее – Положение) определяет правила ведения электронного журнала в** государственной информационной системе Республики Коми «Электронное образование» (далее – ГИС ЭО), состав сведений, подлежащих внесению и содержащихся в электронном журнале.

1.2 **Настоящее Положение разработано в соответствии со следующими нормативными документами:**

 Законом Российской Федерации от 29.12.2012№ 273-ФЗ «Об образовании в Российской Федерации»;

Законом Российской Федерации от 27.07.2006 № 152-ФЗ «О персональных данных»;

 Законом Российской Федерации от 27.07.2006 № 149-ФЗ «Об информации, информационных технологиях и о защите информации»;

Законом Республики Коми от 06.10.2006 № 92-РЗ «Об образовании»;

 Постановлением Правительства Республики Коми от 05.06.2015 № 241 «О государственной информационной системе Республики Коми «Электронное образование»;

 Приказом Министерства образования, науки и молодежной политики Республики Коми от 24.01.2017 № 63 «Об организации работы по эксплуатации государственной информационной системы Республики Коми «Электронное образование»;

 Приказами Министерства образования и молодежной политики Республики Коми и Министерства массовых коммуникаций, информатизации и связи Республики Коми от 12.05.2016 № 448/158-од «Об утверждении правил ведения государственной информационной системы Республики Коми «Электронное образование»;

 Приказом Министерства образования, науки и молодежной политики Республики Коми от 30.08.2019 № 749 «Об утверждении Типового плана работы образовательной организации на календарный год по эксплуатации и ведению государственной информационной системы Республики Коми «Электронное образование»;

 Положением о формах, периодичности и порядке текущего контроля успеваемости, промежуточной аттестации учащихся Школы.

1.3 **Электронным журналом (далее - ЭЖ) называется комплекс программных средств, включающий базу данных и средства доступа и работы с ней;**

1.4 **Положение устанавливает единые требования по ведению электронного журнала в муниципальной общеобразовательной организации (далее – Школа). ЭЖ является государственным нормативно-финансовым документом.**

1.5 **Ведение ЭЖ является обязательным** для каждого работника Школы, использующего данную форму документации по должности.

1.6 **Пользователями ЭЖ являются: администрация, учителя, классные руководители, учащиеся и их родители (законные представители) учащихся.** Соответствующий уровень доступа в ЭЖ предоставляется всем пользователям. Доступ в ЭЖ в течение учебного года может быть расширен или ограничен, вплоть до закрытия, в связи со сложившимися обстоятельствами по приказу директора Школы.

#### **1. Задачи, решаемые ЭЖ**

#### **ЭЖ используется для решения следующих задач:**

2.1 Автоматизация учета и контроля процесса успеваемости и посещаемости учащихся. Хранение данных об успеваемости и посещаемости учащихся.

2.2 Создание единой базы календарно-тематического планирования (далее – КТП) по всем учебным предметам/ курсам/ модулям и параллелям классов.

2.3 Внесение текущих, промежуточных и итоговых оценок учебных достижений учащихся.

2.4 Своевременное информирование родителей (законных представителей) об успеваемости и посещаемости их детей, о домашних заданиях и прохождении образовательных программ по различным учебным предметам, дисциплинам, курсам (модулям).

2.5 Оперативный доступ пользователей к оценкам за весь период ведения ЭЖ, по всем учебным предметам, в любое время; родителям (законным представителям) - только в отношении их детей (ребенка), учащимся (только в отношении их самих).

2.6 Обеспечение возможности прямого общения между учителями, классными руководителями, администрацией, родителями (законными представителями) и учащимся вне зависимости от их местоположения. Автоматизация создания отчетов учителейпредметников, классных руководителей и администрации Школы.

2.7 Прогнозирование успеваемости отдельных учащихся и класса в целом.

2.8 Осуществление контроля за выполнением образовательных программ, утвержденных учебных планов на текущий учебный год и планов внутришкольной системы оценки качества образования.

2.9 Вывод информации, хранящейся в базе данных ЭЖ, на бумажный носитель, для оформления в виде документа в соответствии с требованиями законодательства.

#### **3. Порядок работы с ЭЖ**

3.1 Пользователи получают реквизиты доступа к ЭЖ в следующем порядке:

 Учителя-предметники, классные руководители, администрация и учащиеся получают реквизиты доступа у администратора ЭЖ;

 Родители (законные представители) получают доступ посредством авторизации на Едином портале государственных и муниципальных услуг при наличии подтвержденной учетной записи.

3.2 Пользователи ЭЖ обеспечивают сохранность своих персональных реквизитов доступа.

3.3 Администратор ЭЖ заполняет основные разделы, связанные с расписанием, делением на группы (подгруппы), классы и нагрузки учителей.

3.4 Классные руководители обеспечивают внесение актуальных данных в ЭЖ об учащихся и их родителях (законных представителях), ведут переписку с родителями в соответствии с инструкцией (ответ на консультативный вопрос родителей (законных представителей) дается в течение 3-х дней).

3.5 Заместители директора Школы осуществляют контроль заведением ЭЖ не реже установленных данным Положением сроков, при необходимости сроки контроля могут изменяться приказами по Школе.

3.6 Учителя-предметники ежедневно заполняют данные о реализации рабочих программ учебных предметов (далее – РПУП) в соответствии с правилами ведения ЭЖ.

3.7 Родителям (законным представителям) учащихся доступна для просмотра информация об успеваемости, посещаемости и расписании только своего ребёнка, а также информация о событиях Школы как внутри класса, так и общего характера.

#### **4. Правила ведения ЭЖ**

 4.1. Для организации текущего контроля успеваемости устанавливаются следующие правила ведения разделов ЭЖ в соответствии с Основными образовательными программами по уровням образования и Положением о формах, периодичности и порядке текущего контроля успеваемости, промежуточной аттестации учащихся Школы:

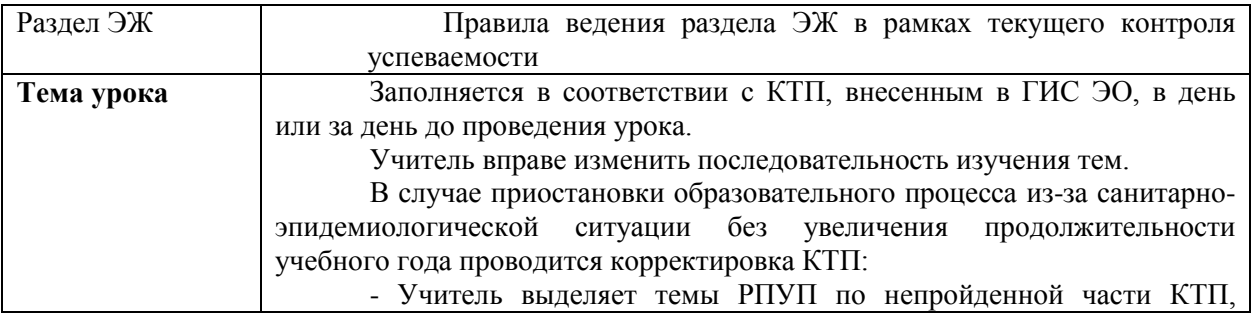

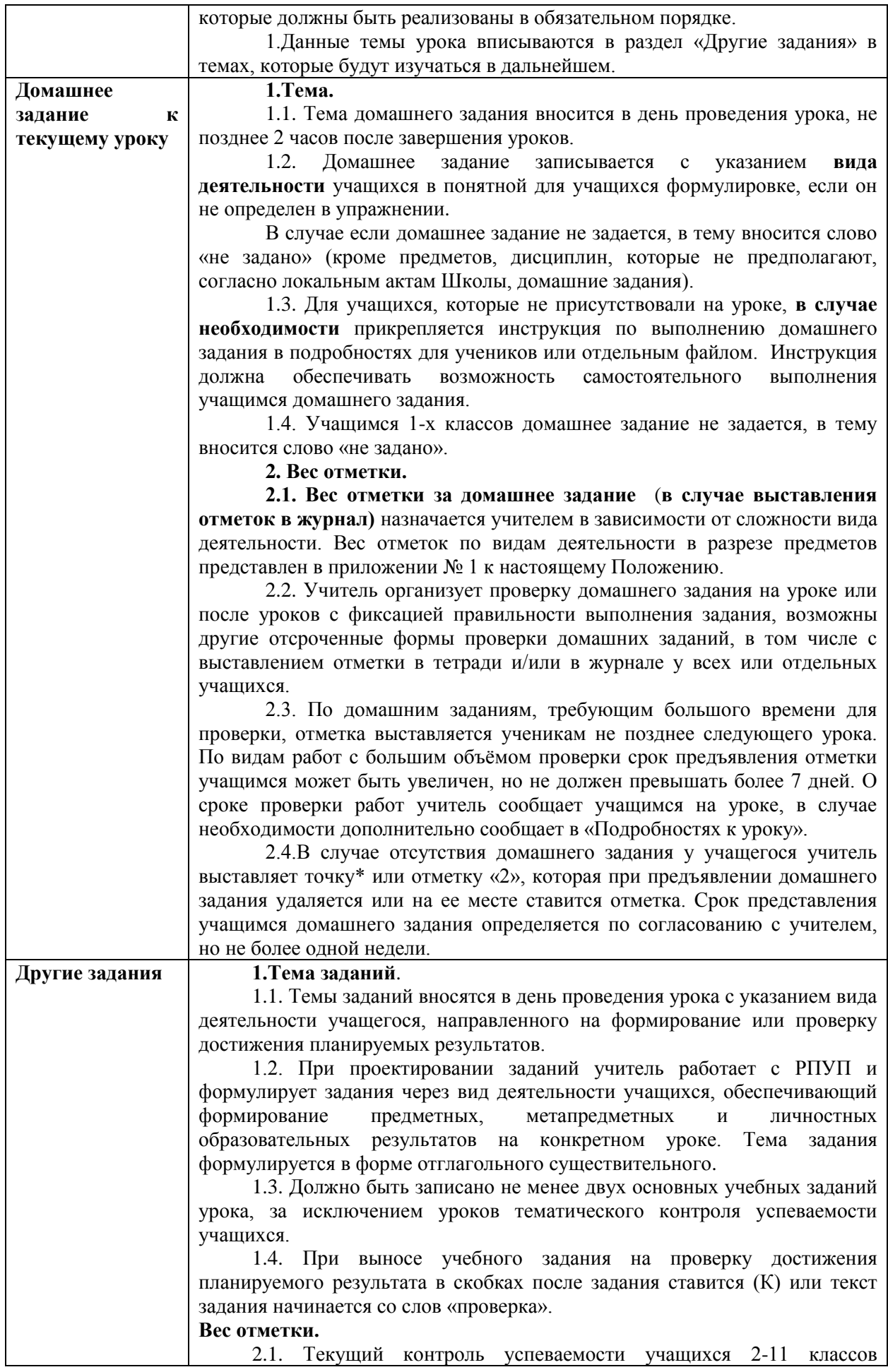

осуществляется по пятибалльной системе.

2.2. Текущий контроль успеваемости учащихся 1-х классов и 2-х классов (первого полугодия) осуществляется без фиксации отметок по пятибалльной системе. В данный период учитель обучает учащихся критериальному оцениванию, самооценке результатов работы по критериям. Учитель применяет только положительную оценку, в том числе и при наличии ошибок учащихся, формирует понимание учащимися важности умения находить ошибки и их причины (положительная оценка умения находить ошибки), умения их исправлять.

Данные позиции реализуются и при переходе к отметочному обучению. Отметка является количественной фиксацией освоения планируемых результатов и осуществляется на критериальной основе на основе предварительного обсуждения с учащимися выставления отметок на основе критериев. Основой для обсуждения являются требования к уровням освоения планируемых результатов, прописанные в разделе «Система оценки достижения планируемых результатов» Основной образовательной программы соответствующего уровня.

2.3. Вес отметки за выполнение учебных заданий определяется видом текущего контроля успеваемости: тематического и формирующего, и определяется прочностью знаний и умений учащихся.

2.4. В ходе формирующего контроля вес отметки зависит от вида деятельности и представлен в приложении № 1 к настоящему Положению в разрезе учебных предметов. Вес отметки при формирующем контроле успеваемости не превышает 20 и определяется учителем, исходя из сложности заданий/уровня достижения предметного результата.

2.5. Выставление текущих отметок при формирующем оценивании осуществляется по желанию учащихся, за исключением работ, проверяющих сформированность конкретных умений, обозначенных в «Других заданиях» буквой (К) или начинающихся со слова «проверка». Отметка выставляется в день проведения урока.

На выполнение таких учебных заданий на уроке должно отводиться не более 15 минут.

2.6. Тематический контроль успеваемости определяется графиком оценочных процедур, утверждаемых приказом директора. Продолжительность оценочных процедур (контрольной, проверочной и диагностической работы) составляет не менее 30 минут.

Количество оценочных процедур не может превышать 10% от общего объема РПУП, контрольные и проверочные работы проводятся в соответствии с графиком оценочных процедур.

Оценочные процедуры проводятся по каждому учебному предмету в одной параллели классов не чаще 1 раза в 2,5 недели. Оценочные процедуры не проводятся на первом и последнем уроках, за исключением учебных предметов, по которым проводится не более 1 урока в неделю, причем этот урок является первым или последним в расписании. Для обучающихся одного класса не проводится более одной оценочной процедуры в день.

Вес отметки при тематическом контроле составляет 30, что определяется комплексным характером работы, проверкой сформированности большого количества планируемых результатов.

2.7. Учащимся предоставляется возможность исправления текущих отметок, полученных по результатам выполнения заданий с литерой (К) или начинающихся со слов «проверка». Отметка может быть исправлена 1 раз в срок, устанавливаемый учителем. Новая отметка выставляется вместо ранее полученной.

 2.8. Отметки за тематический контроль не исправляются за исключением отметки «2» или отсутствия учащегося на уроке. Контрольная работа исправляется учащимся в срок до 2-х недель или более

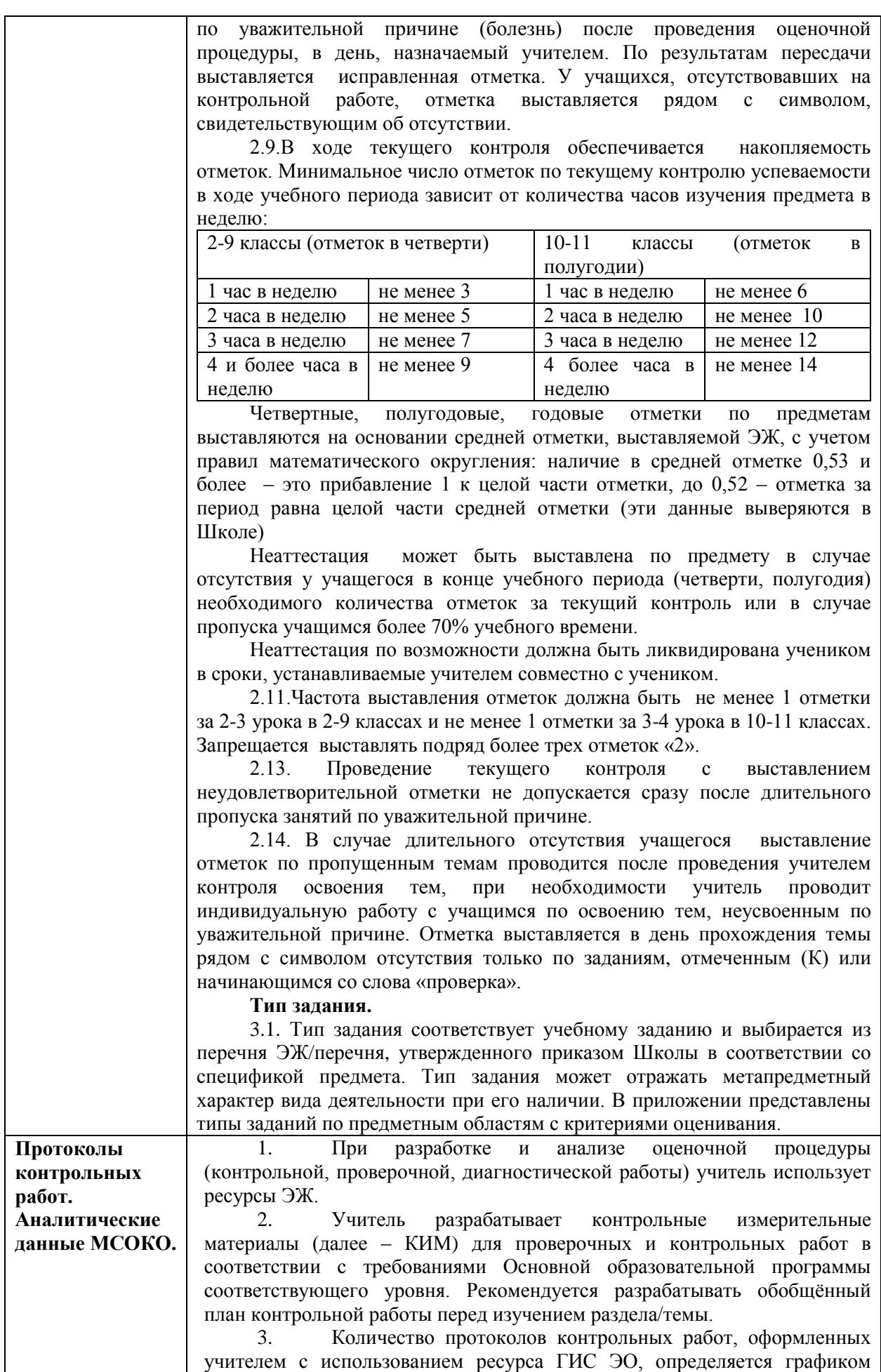

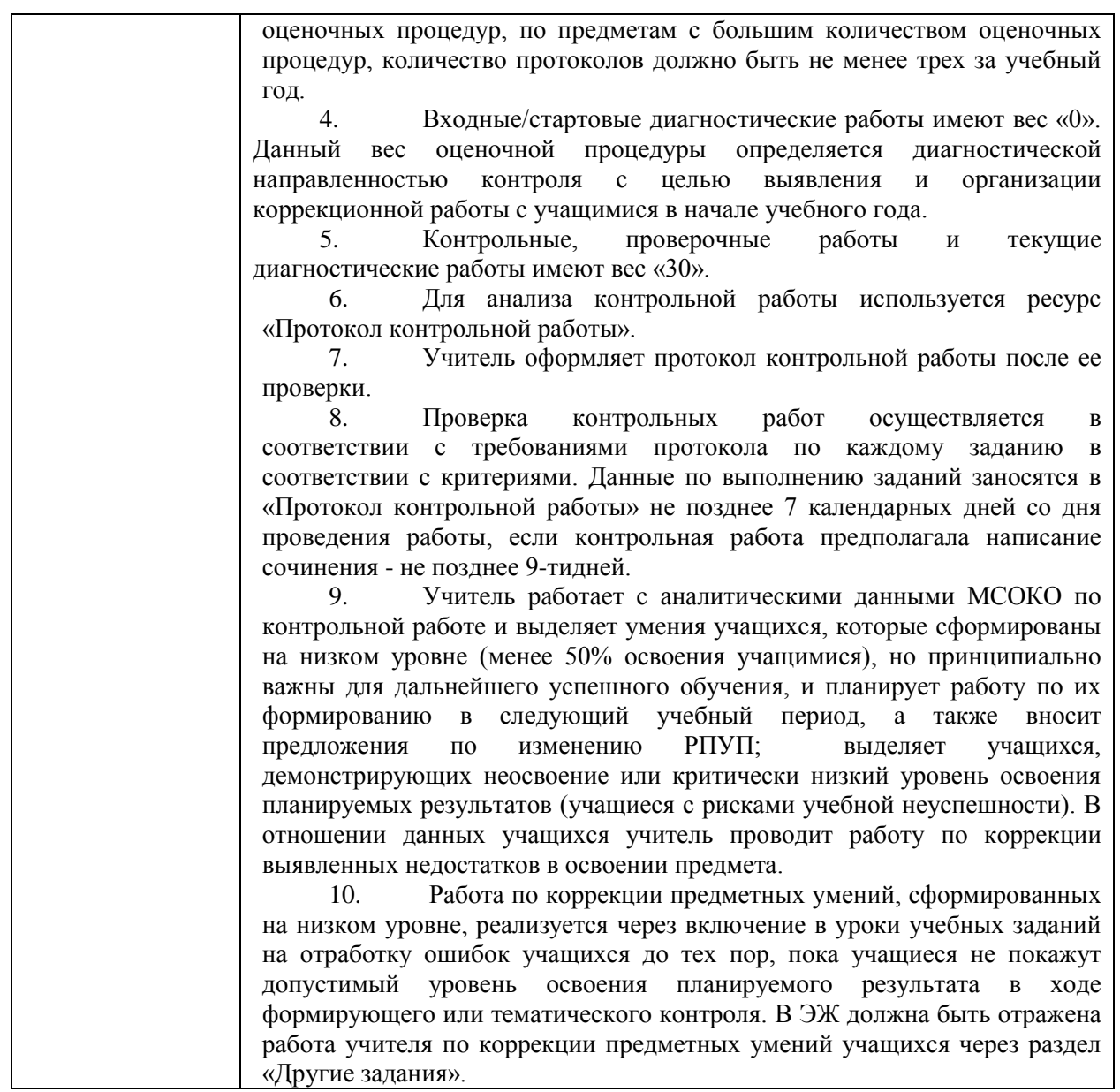

**4.2. При обучении с применением электронного обучения и дистанционных образовательных технологий ЭЖ оформляется в соответствии с приложением № 2 к настоящему Положению.**

#### **5. Функциональные обязанности и права участников образовательного процесса при работе с ЭЖ**

#### **5.1. Администратор ЭЖ**

5.1.1. **Разрабатывает и обновляет совместно с администрацией Школы нормативную базу по ведению ЭЖ.**

5.1.2. Обеспечивает право доступа в ЭЖ различным категориям пользователей на уровне Школы. Предоставляет реквизиты доступа к ЭЖ пользователям.

5.1.3. Обеспечивает надлежащее функционирование ЭЖ, отвечает за достоверность и своевременность ввода сведений в базу данных ЭЖ.

5.1.4. Размещает на официальном сайте Школы в подразделе «Документы» специального раздела «Сведения об образовательной организации» данное Положение. Проводит презентацию системы на общешкольных родительских собраниях и Педагогических советах.

5.1.5. Открывает учебный год: вводит в систему перечень классов (групп), сведения о классных руководителях, список учителей для каждого класса (группы), режим работы Школы в текущем учебном году, учебный план, расписание.

5.1.6. Организует выполнение правил ведения ЭЖ, установленных Положением в Школе, публикует в ЭЖ информацию по поручению директора.

5.1.7. Вводит новых пользователей в систему, удаляет пользователей, выбывших из Школы.

5.1.8. Консультирует пользователей ЭЖ по основным приемам работы с программным комплексом.

5.1.9. Осуществляет связь со службой технической поддержки разработчика ЭЖ.

5.1.10. Ведёт мониторинг использования системы администрацией, классными руководителями, учителями.

5.1.11. Обеспечивает своевременное создание архивных копий.

5.1.12. Осуществляет закрытие базы данных для внесения изменений за учебный период (запрет на редактирование выставленных за предыдущий период оценок по предметам, модулям) и отметок о посещаемости.

5.1.13. Осуществляет закрытие учебного года, начало нового учебного года и электронный перевод учащихся из класса в класс по приказу директора школы;

5.1.14. По окончании учебного года обеспечивает сохранение в электронном виде журналов успеваемости учащихся и сводных ведомостей успеваемости с использованием данных ЭЖ. Передает сохраненную базу данных ЭЖ для хранения.

#### **5.2. Директор Школы**

5.2.1. Утверждает нормативную и иную документацию Школы по ведению ЭЖ.

5.2.2. Распределяет функциональные обязанности по ведению ЭЖ среди работников Школы.

5.2.3. Создает необходимые условия для обеспечения работы ЭЖ в образовательном процессе и процессе управления Школой.

5.2.4. Осуществляет общий контроль за ведением ЭЖ.

5.3. Классный руководитель

5.3.1. Собирает единожды с родителей (законных представителей)каждого учащегося своего класса или с учащихся, достигших возраста 16 лет, согласие на обработку персональных данных, которое хранится в личном деле учащегося.

5.3.2. Ежедневно отмечает посещаемость учащихся посредством внесения сведений о пропущенных уроках в систему ЭЖ.

5.3.3. Еженедельно просматривает журнал своего класса (группы) по всем предметам без права редактирования. В случае нарушения учителями-предметниками установленных Положением правил информирует заместителя директора.

5.3.4. В начале каждого учебного года совместно с учителями - предметниками проводит разделение класса на подгруппы.

5.3.5. Ведет электронную переписку с учащимися и их родителями (законными представителями) для систематического информирования по всем вопросам образовательного процесса.

5.3.6. Сообщает администратору ЭЖ о необходимости ввода данных учащегося в систему (по прибытии нового учащегося) или удалении (после его выбытия).

5.3.7. Проверяет правильность анкетных данных об учащихся и их родителях (законных представителях). Регулярно, не реже одного раза в четверть, проверяет изменение фактических данных и при наличии таких изменений вносит соответствующие поправки.

5.3.8. Ежедневно в разделе «Посещаемость» ЭЖ отслеживает правильность сведений о пропущенных уроках учащимися и при необходимости корректирует их с учителямипредметниками.

5.3.9. Предоставляет реквизиты доступа родителям (законным представителям)и учащимся Школы к ЭЖ и осуществляет контроль их доступа.

5.3.10. При своевременном, полном и качественном заполнении ЭЖ классный руководитель использует формы статистической отчетности ЭЖ, включая МСОКО, в отчетах различного уровня.

5.3.11. Ведет мониторинг использования системы учащимися и их родителями (законными представителями).

5.3.12. Получает своевременную консультацию у администратора ЭЖ по вопросам работы с ЭЖ.

5.3.13. В случае объявления карантинных и актированных дней действует в соответствии с приказами по Школе.

5.3.14. Отвечает за полноту, качество и достоверность вводимой информации в ЭЖ.

5.3.15. Не допускает учащихся к работе с ЭЖ под своим логином и паролем.

#### **5.4. Учитель-предметник**

5.4.1. Создаёт КТП РПУП и размещает его в ЭЖ в соответствии с расписанием. Количество часов в КТП должно соответствовать учебному плану Школы.

5.4.2. Заполняет ЭЖ в соответствии с Правилами ведения ЭЖ, установленными настоящим Положением и Положением о формах, периодичности и порядке текущего контроля успеваемости, промежуточной аттестации учащихся.

5.4.3. В случае болезни основного учителя заменяющий его учитель заполняет ЭЖ в установленном порядке. Подпись и другие сведения делаются в журнале замещения уроков.

5.4.4. Выставляет четвертные, полугодовые, годовые и итоговые отметки по предметам не позднее сроков, установленных приказом по Школе. Годовые отметки выставляются с учетом результатов промежуточной аттестации.

5.4.5. Ведет электронную переписку с учащимися и их родителями (законными представителями) по вопросам успеваемости учащихся (в случае необходимости).

5.4.6. Все записи по всем учебным предметам (включая уроки иностранного языка, коми языка) ведёт на русском языке с обязательным указанием не только тем уроков, но и тем практических, лабораторных, контрольных работ и т.д. в соответствии со спецификой преподаваемого учебного предмета.

5.4.7. В начале каждого учебного года совместно с классным руководителем проводит разделение класса на подгруппы по учебным предметам «информатика», «иностранный язык» (при необходимости). Перевод учащихся из группы в группу может быть произведен администратором ЭЖ в соответствии с приказом по Школе.

5.4.8. При своевременном, полном и качественном заполнении ЭЖ учительпредметник использует формы статистической отчетности ЭЖ, включая МСОКО, в отчетах различного уровня.

5.4.9. Обсуждает и вносит предложения по улучшению работы с ЭЖ.

5.4.10. Категорически исключает исправление и выставление оценок «задним числом».

5.4.11. Несет персональную ответственность за ежедневное и достоверное заполнение ЭЖ.

5.4.12. Устраняет замечания в ЭЖ, отмеченные в форме «Проверка журнала» заместителем директора.

5.4.13. Не допускает учащихся, других учителей - предметников к работе с ЭЖ под своим логином и паролем.

#### **5.5. Секретарь/Делопроизводитель**

5.5.1. Предоставляет списки классов, приказы по контингенту учащихся Школы и список учителей администратору ЭЖ в срок до 5 сентября каждого года.

5.5.2. Передает администратору ЭЖ информацию для внесения текущих изменений по составу контингента учащихся, работников Школы после издания приказа в течение трех дней.

**5.6. Заместитель директора** 

5.6.1. Совместно с другими административными работниками разрабатывает нормативную базу по вопросам ведения ЭЖ.

5.6.2. Контролирует передачу администратору ЭЖ списков классов и гpyпп, изменений в списках классов и групп в течение учебного года, предоставляет администратору ЭЖ учебный план на учебный год (не позднее 27 августа);

5.6.3. Координирует и контролирует работу учителей-предметников, классных руководителей по своевременному заполнению ЭЖ в соответствии с данным Положением.

5.6.4. Осуществляет периодический контроль (еженедельно)выполнения учителями Правил ведения ЭЖ, в том числе выставления учителями отметок, отметок по посещаемости и размещает (в рабочем режиме) замечания по ведению ЭЖ. Контролирует устранение замечаний учителями.

5.6.5. Получает от администратора ЭЖ своевременную индивидуальную консультацию по вопросам работы с ЭЖ.

5.6.6. Совместно с администратором ЭЖ проводит различные виды мониторинга успеваемости средствами ЭЖ.

5.6.7. Контролирует записи о проведенной замене учебных часов.

5.6.8. Ежемесячно и по окончании четверти, полугодия формирует отчеты по успеваемости учащихся, работе учителей, включая модуль МСОКО.

**5.7. Диспетчер**

5.7.1. Формирует расписание занятий по классам, учителям и кабинетам в начале учебного года в соответствии с календарным учебным графиком и учебными планами. При необходимости проводит корректировку расписания. Обеспечивает данными администратора ЭЖ.

**5.8. Права и обязанности учащихся и родителей (законных представителей) при работе с ЭЖ**

#### 5.8.1. **Права и обязанности учащихся**

Учащиеся имеют право:

на свободный доступ к электронному дневнику как части ЭЖ;

на получение реквизитов доступа у классного руководителя;

– на получение консультативной помощи по вопросам работы с ЭЖ/электронным дневником;

на просматривание своей успеваемости;

на просматривание домашних заданий;

– на ведение переписки с классным руководителем и учителями-предметниками по вопросам, связанным с учебной и воспитательной деятельностью.

Учащиеся обязаны:

 нести персональную ответственность за сохранность своих реквизитов доступа к системе ЭЖ;

 своевременно выполнять домашние задания и рекомендации учителейпредметников;

 оповещать учителя об ошибочно выставленной оценке и администратора ЭЖ о проблемах доступа;

– категорически исключить самостоятельную смену реквизитов доступа к системе электронного дневника.

5.8.2. Права и обязанности родителей (законных представителей).

Родители (законные представители) несовершеннолетних учащихся имеют право:

на свободный доступ к электронному дневнику как части ЭЖ;

 на получение реквизитов доступа (логин и пароль) у классного руководителя, консультативной помощи по вопросам работы с электронным дневником учащегося, организации учебной деятельности;

– на пользование сервисами системы, на информирование по электронной почте  $\mathfrak{R}$ ;

 на ведение переписки с администрацией, классным руководителем, учителямипредметниками по вопросам, связанным с учебной и воспитательной деятельностью.

Родители (законные представители) учащихся обязаны:

 нести персональную ответственность за сохранность своих реквизитов доступа к системе ЭЖ/электронного дневника;

 своевременно сообщать об изменении своих персональных данных и данных ребенка;

 просматривать успеваемость и посещаемость своего ребенка, сведения о домашних заданиях, темах уроков, рекомендациях учителя в электронном дневнике;

 осуществлять контроль за выполнением домашних заданий и заданий для самостоятельной работы (дистанционное консультирование);

своевременно информировать классного руководителя об отсутствии учащегося (причине).

#### **6. Контроль и хранение ЭЖ**

6.1 **Контроль за ведением ЭЖ осуществляет администрация Школы в**  соответствии с функциональными обязанностями.

6.2. Отчеты по успеваемости и качеству обучения создаются по окончании каждой четверти, полугодия, учебного года на основе ресурсов ЭЖ, в том числе МСОКО, учителями-предметниками, классными руководителями, заместителями директора.

6.3. В конце каждой четверти, полугодия, года заместители директора анализируют выполнение РПУП по ЭЖ, ведение ЭЖ учителями-предметниками, классными руководителями в соответствии с требованиями данного Положения.

 6.4. Результаты анализа отчетов и ведения ЭЖ обсуждаются на рабочих совещаниях педколлектива, по итогам издается приказ в соответствии с планом ВСОКО.

6.4. Данные ЭЖ из электронной формы в качестве печатного документа заверяются в установленном порядке.

#### 6.5. **Школа обеспечивает хранение:**

Журналов успеваемости учащихся на бумажных носителях - 5 лет.

 Изъятых из журналов успеваемости учащихся сводных ведомостей успеваемости на бумажных носителях - 25 лет.

7. Предоставление услуги информирования учащихся и их родителей (законных представителей) о результатах обучения через ЭЖ

7.1. При ведении учета успеваемости с использованием ЭЖ учащимся и их родителям (законным представителям) обеспечивается возможность оперативного получения информации без обращения к работникам Школы (автоматически).

7.2. В случаях отсутствия у учащихся и их родителей (законных представителей) доступа к ЭЖ по письменному запросу родителей (законных представителей) учащихся информация об успеваемости и посещаемости предоставляется классными руководителями на бумажном носителе не более 1 раза в неделю.

#### **8. Заключительные положения**

 8.1. Настоящее Положение подлежит рассмотрению на Педагогическом совете, согласуется с Советом родителей, Советом учащихся и вступает в силу после утверждения приказом директора. Внесение изменений и дополнений в настоящее Положение также подлежит рассмотрению на Педагогическом совете и согласованию с Советом родителей и Советом учащихся (оформляется протоколом), утверждается приказом директора Школы.

8.3. Настоящее Положение размещается на официальном сайте Школы.

8.4. Вопросы, не урегулированные данным Положением, подлежат рассмотрению в соответствии с действующим законодательством Российской Федерации, Республики Коми, Уставом школы, другими локальными актами Школы.

8.5. Настоящее положение действует до утверждения нового.

Приложение №1

## **Вес отметок по типам заданий по предметам**

- по предмету «физика» (пример)

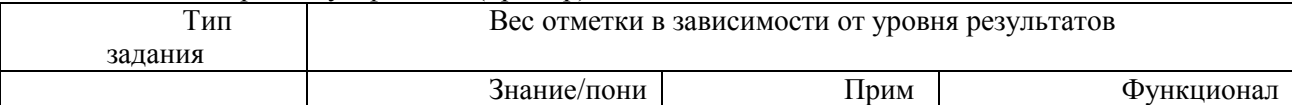

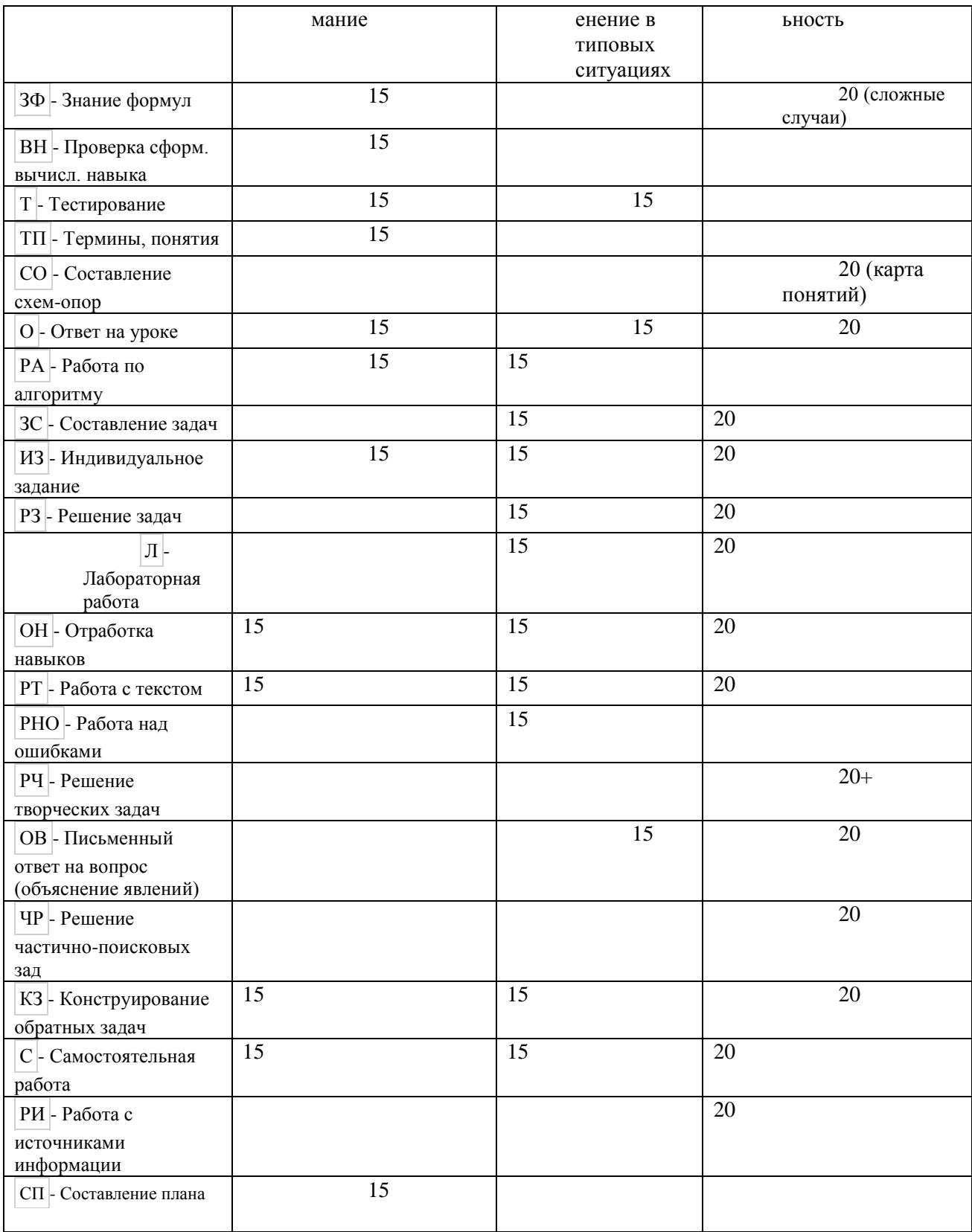

#### **Правила оформления ЭЖ с применением электронного обучения и дистанционных образовательных технологий**

1. В условиях организации обучения учащихся с применением электронного обучения и дистанционных образовательных технологий необходимо сформировать расписание занятий на каждый учебный день в соответствии с учебным планом по каждому учебному предмету, в котором следует отразить дату и время проведения видео-уроков/онлайн-уроков.

 2. Данное расписание размещается на официальном сайте школы, в ГИС «Электронное образование» в разделе «Объявления».

 3. В разделе «Домашние задания» возможна загрузка файла с дополнительными комментариями учителя, ссылки на видеоурок или учебные платформу. Возможно не всегда назначать домашнее задание, в этом случае указываем №не задано».

 4. В разделе «Другие задания» вносятся темы заданий в день проведения урока с указанием вида деятельности учащегося, направленного на формирование или проверку достижения планируемых результатов.

 5.Тип задания соответствует учебному заданию и выбирается из перечня ЭЖ/перечня, утвержденного приказом Школы в соответствии со спецификой предмета. Тип задания может отражать метапредметный характер вида деятельности при его наличии. В приложении представлены типы заданий по предметным областям с критериями оценивания.

Приложение №3

#### **Практические рекомендации по заполнению электронного журнала в МОУ «ООШ № 34» г. Сыктывкара**

Заполнение электронного журнала может быть организовано следующим образом:

I вариант работы с электронным журналом

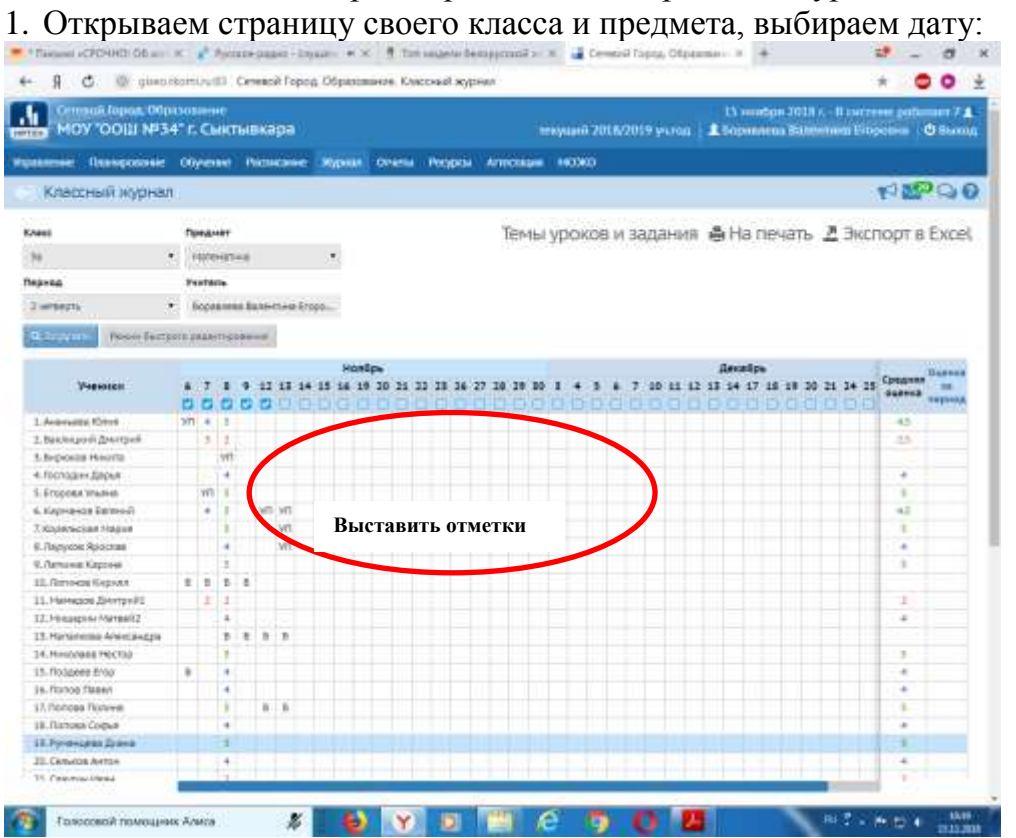

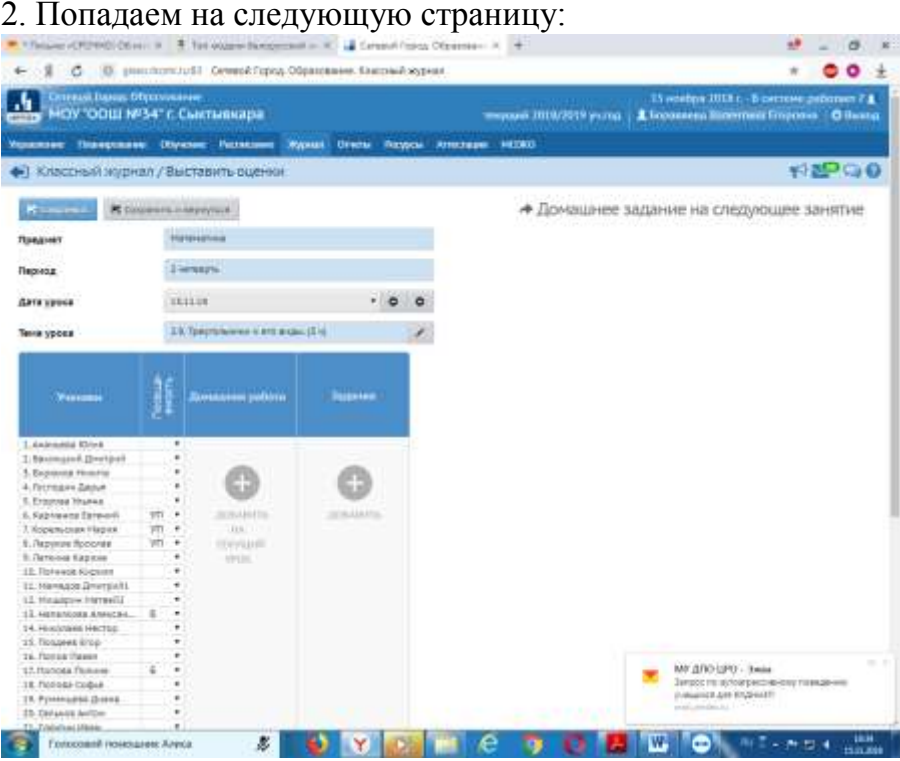

### 3. Отмечаем отсутствующих, добавляем домашнее задание:

 $\mathfrak{g}$ 

é

период

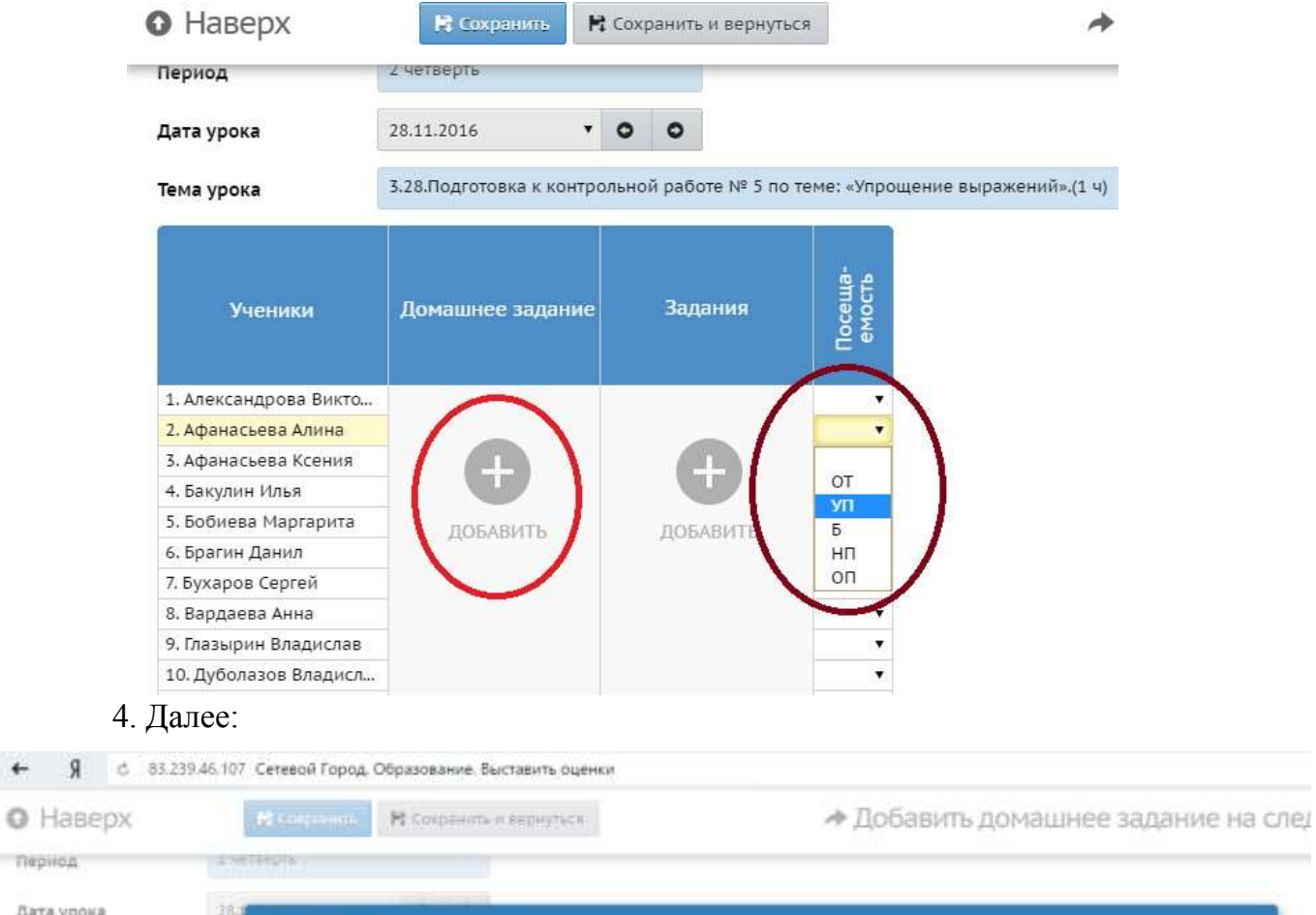

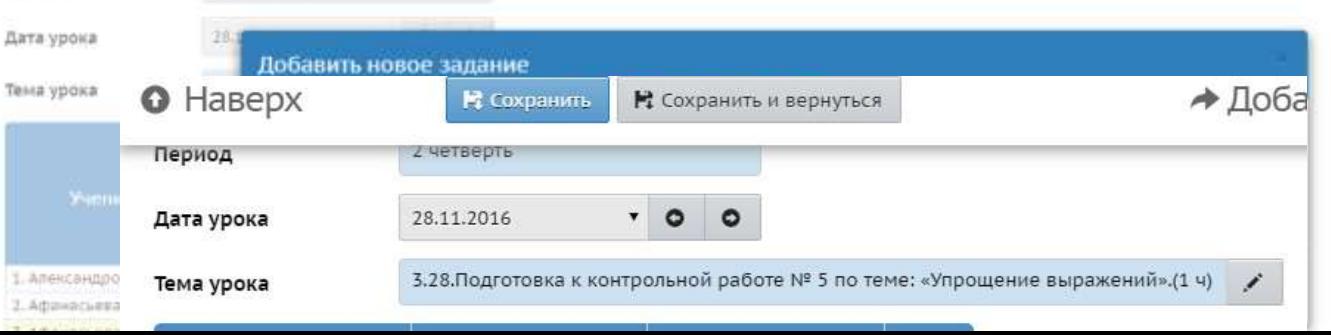

## 6. Далее:

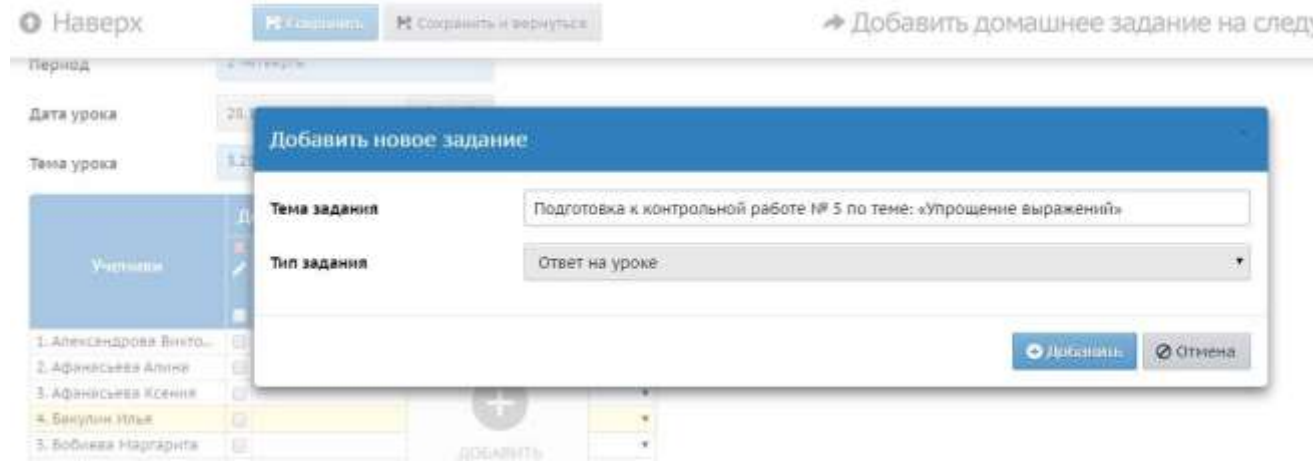

### 7. Выбираем тип задания:

Ученики

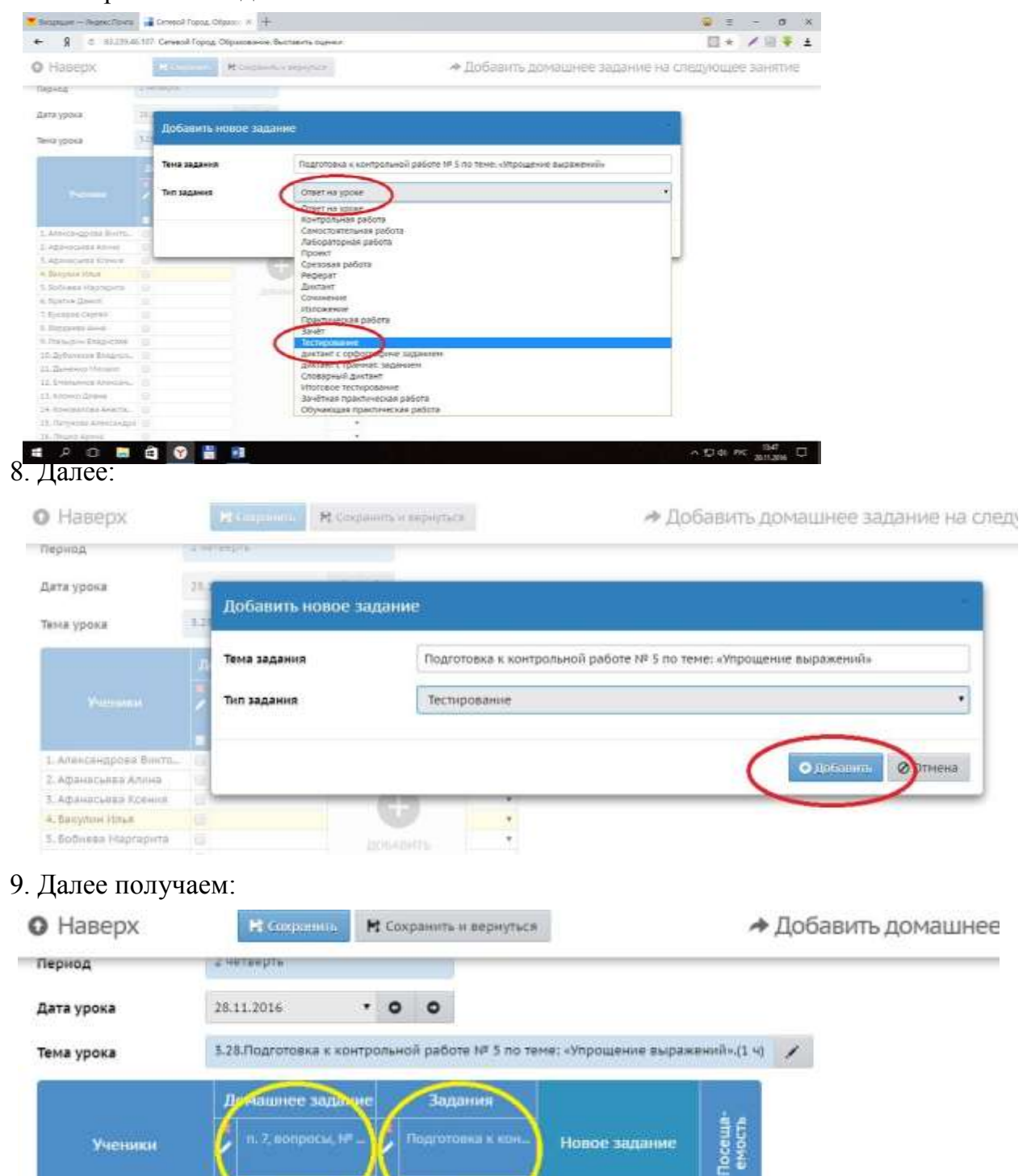

Новое задание

Теспирован

### 10. Выставляем отметки:

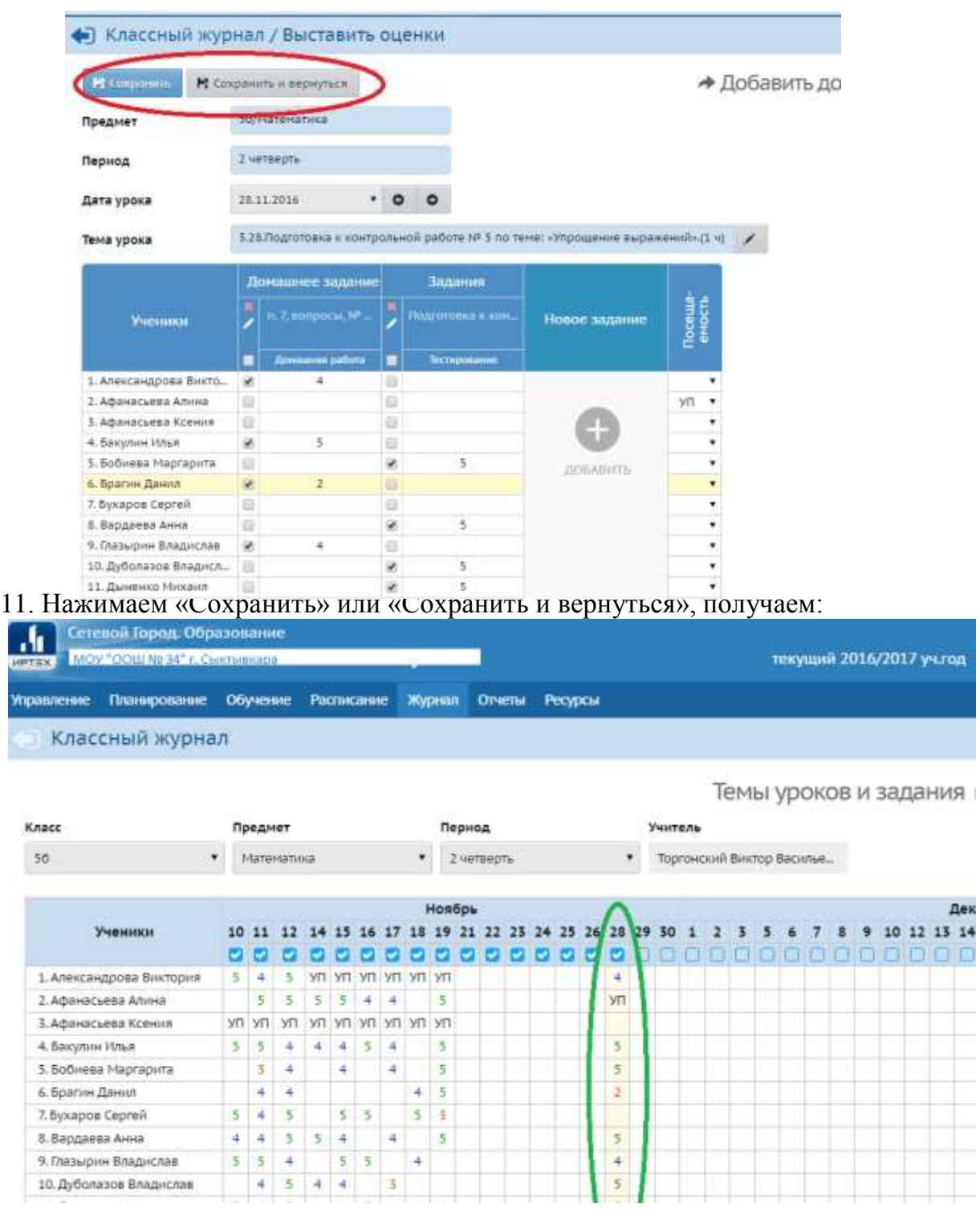

#### II вариант работы с электронным журналом

1. Открываем страницу своего класса и предмета, выбираем «Темы уроков и задания»:

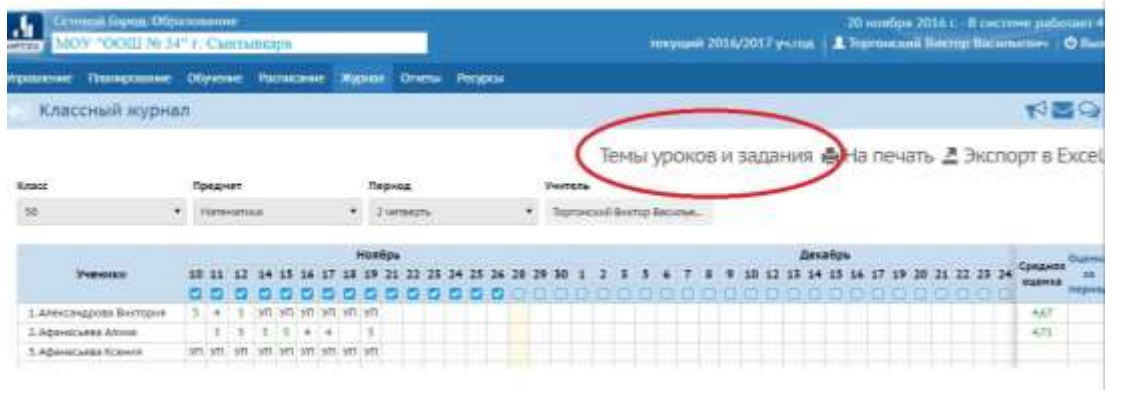

## 2. Переходим на следующую страницу:

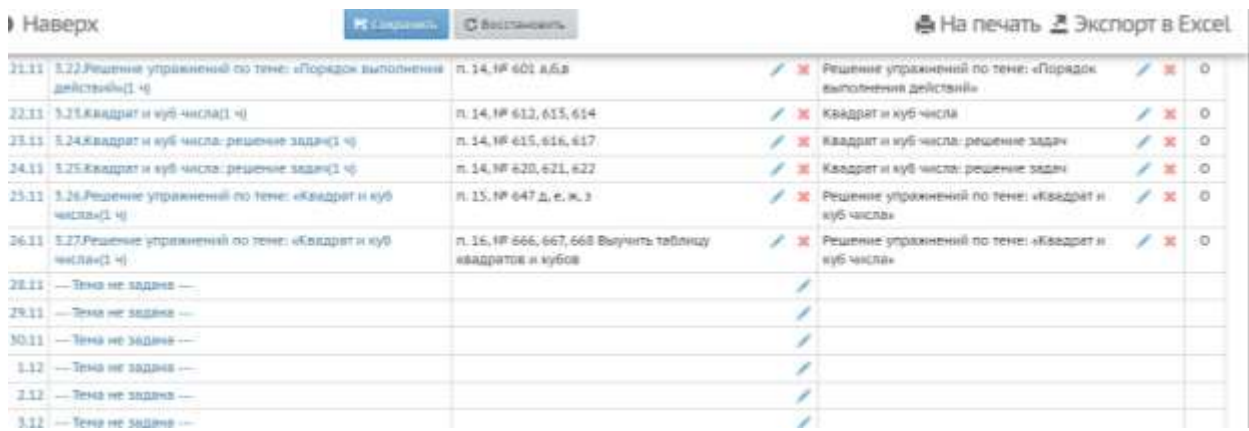

3. Назначаем темы уроков. Темы уроков можно назначить «наперед», например, на всю неделю:

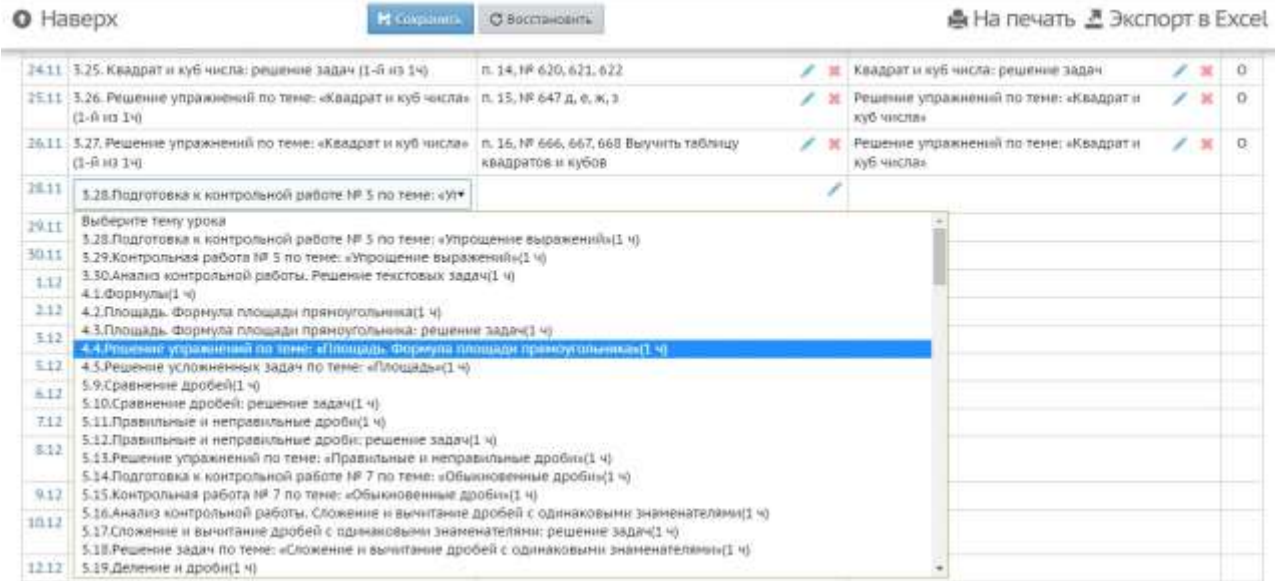

4. Получаем:

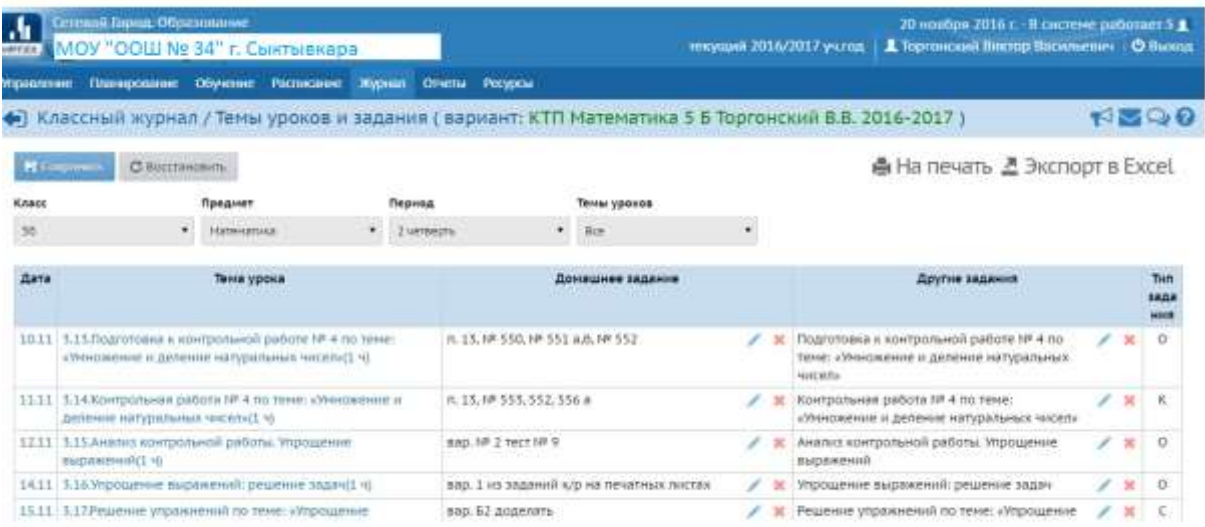

## 5. Назначаем домашнее задание. Домашнее задание можно прописать «наперед»:

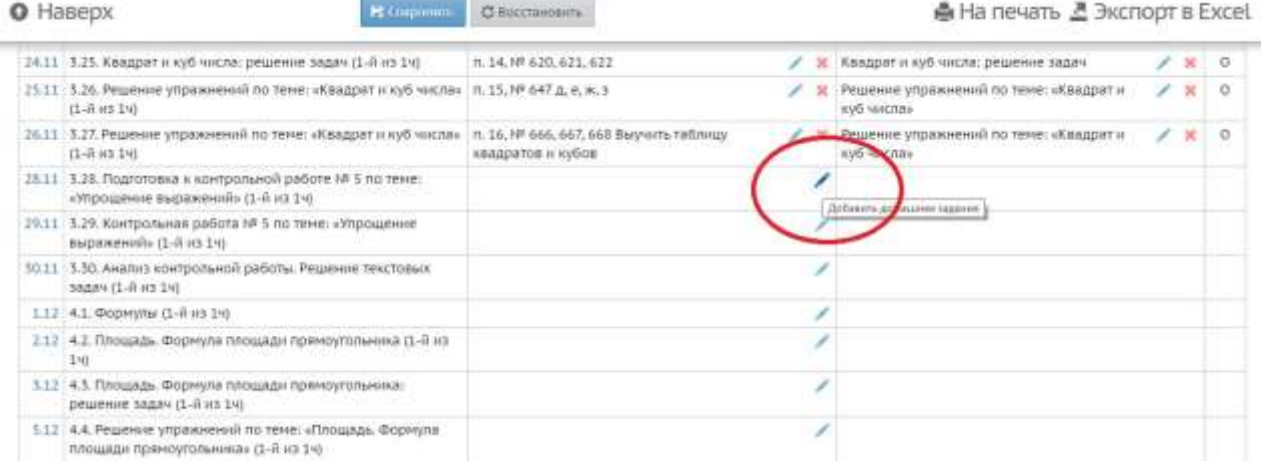

## Далее:

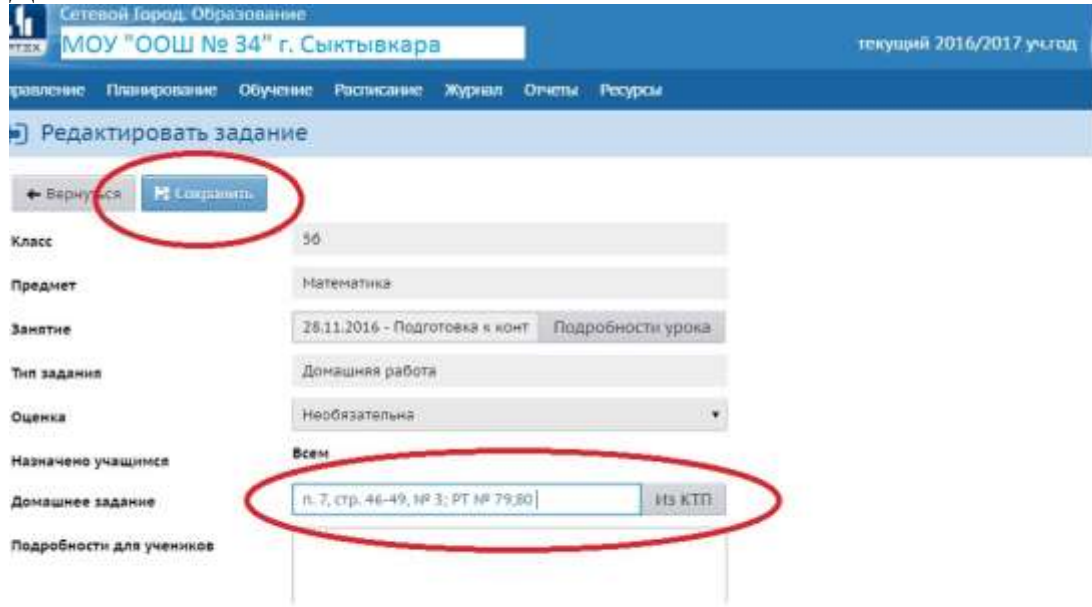

6. Нажимаем «Сохранить», получаем:

#### • Классный журнал / Темы уроков и задания ( вариант: КТП Математика 5 Б Торгонск

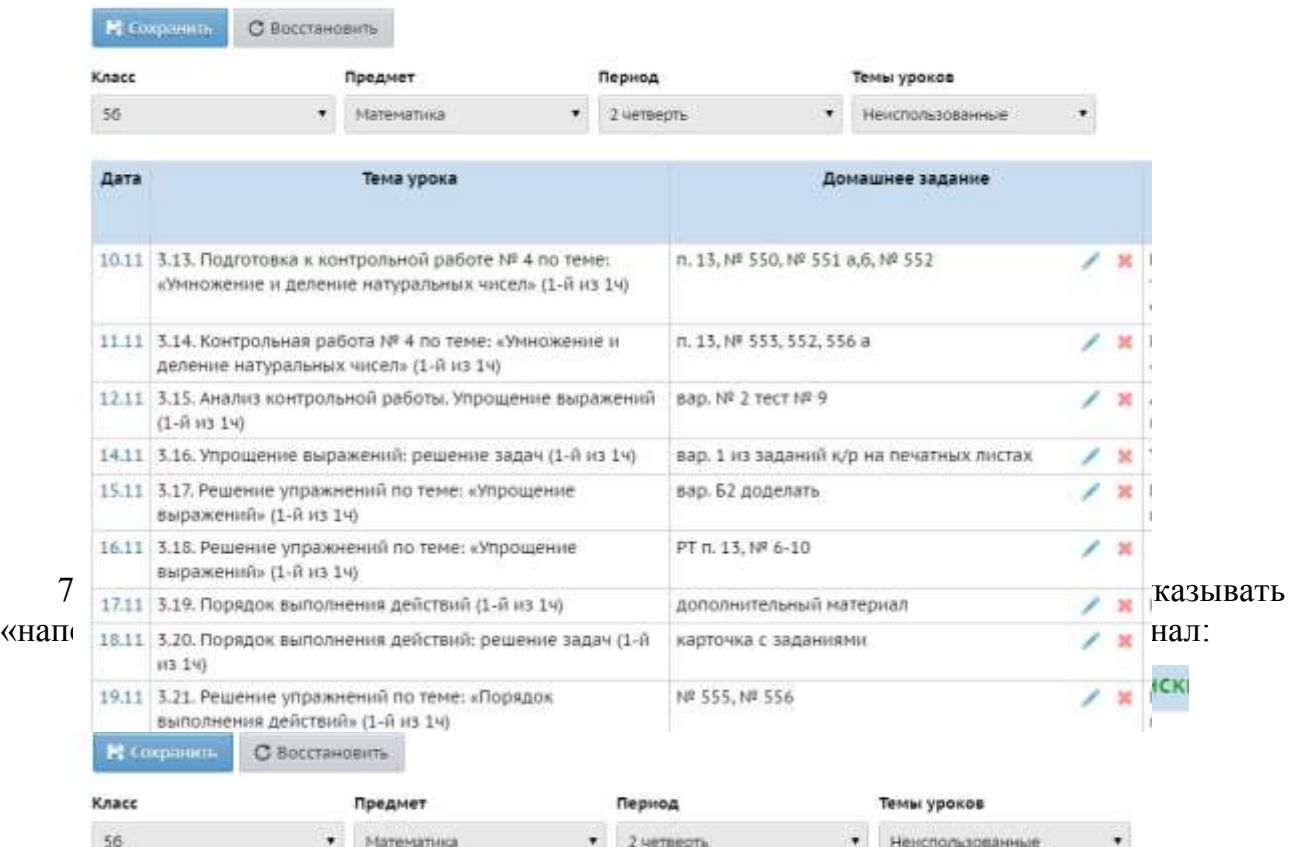

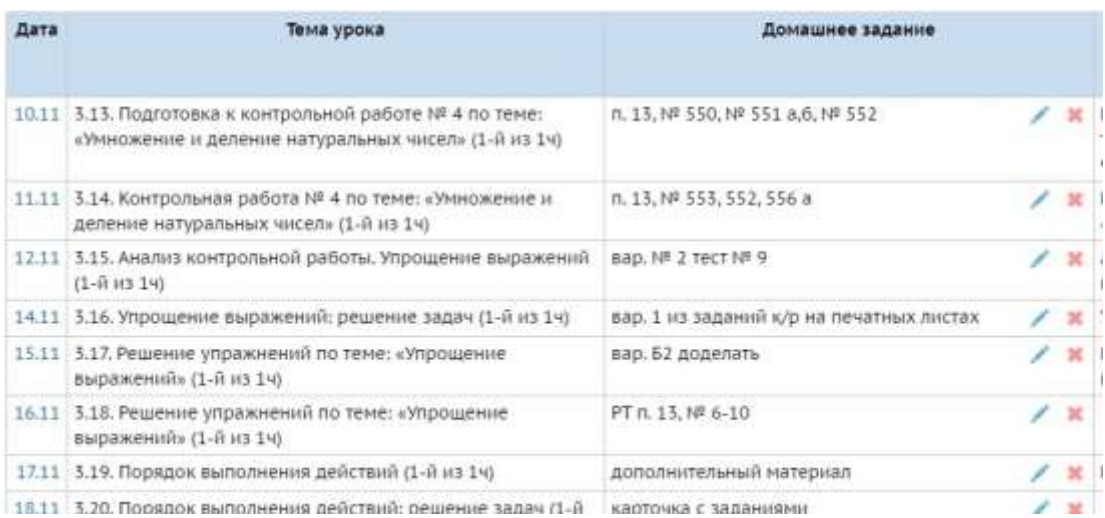

## Далее:

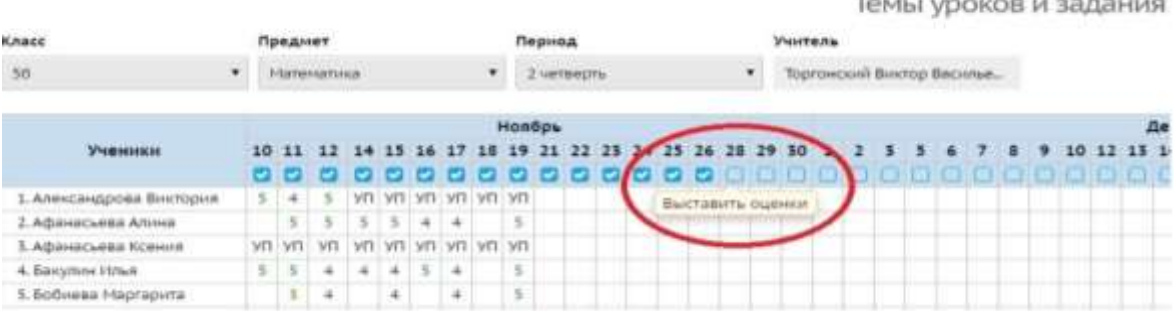

Попадаем на следующую страницу:

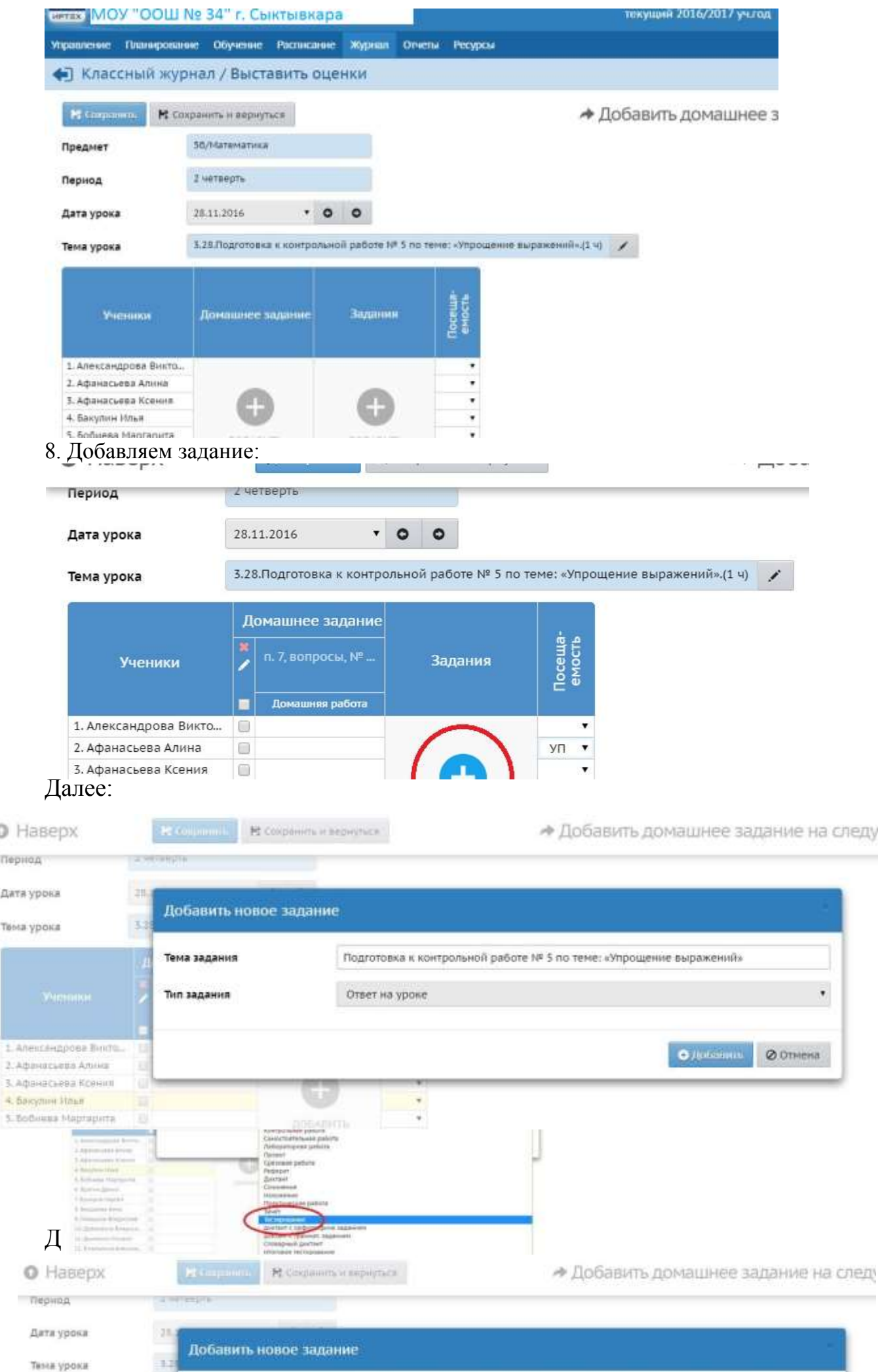

# Получаем:

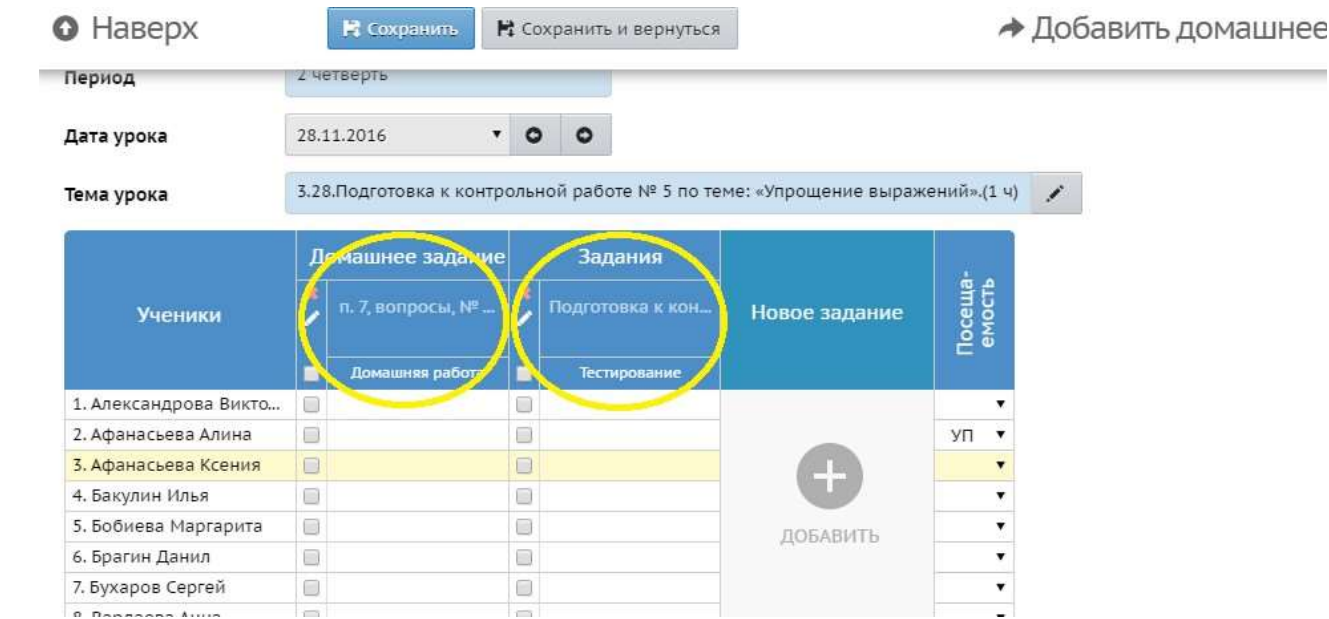